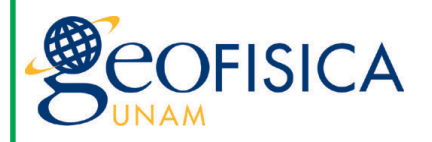

# GEONOTICIAS

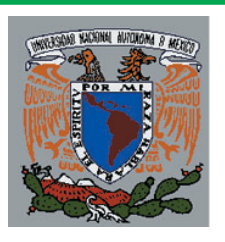

# Año 10, No. 76 **Instituto de Geofísica** abril de 2003

1234567890123456789012345678901212345678901234567890123456789012123  $\left| \begin{array}{c} F_{\text{of}}(E) \to F_{\text{of}}(E) \to F_{\text{of}}$ 1234567890123456789012345678901212345678901234567890123456789012123 *emérita Ruth Gall, por lo que la comunidad del*  $||$ Instituto de Geofísica externa su pesar a familiares  $||$  $|y \text{ } anigos.$ 

1234567890123456789012345678901212345678901234567890123456789012123 1234567890123456789012345678901212345678901234567890123456789012123

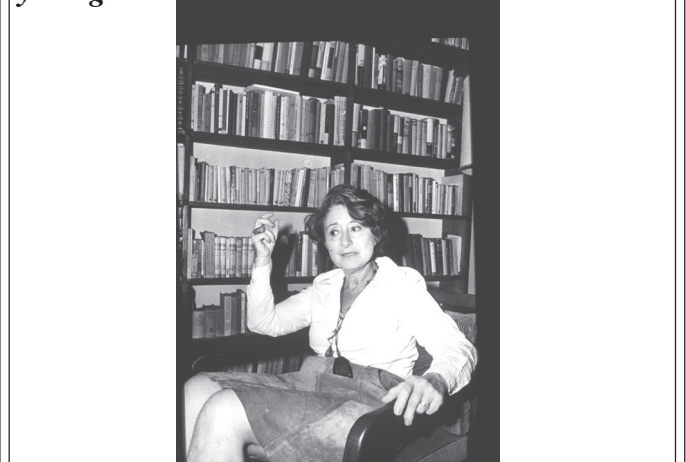

Este motivo hace que reproduzcamos aquí el texto 1234567890123456789012345678901212345678901234567890123456789012123  $\vert$ que para celebrar el 50 aniversario de la fundación $\vert$  $\vert$  de nuestro Instituto expuso, en noviembre de 1999,  $\vert$ el doctor José Francisco Valdés Galicia, Investigador 1234567890123456789012345678901212345678901234567890123456789012123

1234567890123456789012345678901212345678901234567890123456789012123

1234567890123456789012345678901212345678901234567890123456789012123

1234567890123456789012345678901212345678901234567890123456789012123  $\left| \begin{array}{c} \end{array} \right|$  Pasa a la 2 **»** $\left| \begin{array}{c} \end{array} \right|$  $11$ 

# *Distinciones*

La distinción Juana Ramírez de Asbaje, que por vez consolidando", subrayó el doctor de la Fuente. primera entrega la UNAM a profesoras e investigadoras para conmemorar el Día Internacional de la Mujer, fue recibido por 65 académicas que han realizado actividades sobresalientes en sus respectivos ámbitos de desempeño profesional.

Entre las académicas elegidas estuvo la doctora Ma. Aurora Armienta Hernández, responsable del Laboratorio de Química Analítica del IGEF.

Por otra parte, los doctores Cinna Lomnitz e Ismael Herrera, investigadores eméritos de nuestro Instituto, fueron distinguidos con la categoría de Investigadores Nacionales de Excelencia por el Sistema Nacional de Investigadores.

31 investigadores titulares C de la Coordinación de la Investigación Científica de la UNAM, con más de 45 años de servicios en la institución, recibieron de manos del rector Juan Ramón de la Fuente el galardón *Forjadores de la Ciencia* que por vez primera se entrega en esta Máxima Casa de Estudios.

Entre los académicos distinguidos se encuentra el doctor Ismael Herrera Revilla, investigador emérito de nuestro Instituto.

En el acto, celebrado el pasado 25 de abril en el auditorio de la Torre de Ingeniería, el rector Juan Ramón de la Fuente dijo a los homenajeados y presentes que la actividad científica es probablemente la mejor fórmula que existe para mantener la vitalidad, el buen ánimo, la lucidez intelectual, el compromiso y la generosidad.

"La ciencia en México no podría comprenderse y ni siquiera imaginarse sin la Universidad. El camino ha sido arduo y complejo, pero extraordinariamente fructífero. Ha valido la pena haberlo iniciado con esa visión que tuvieron primero quienes la fundaron en 1910 y después quienes la siguieron

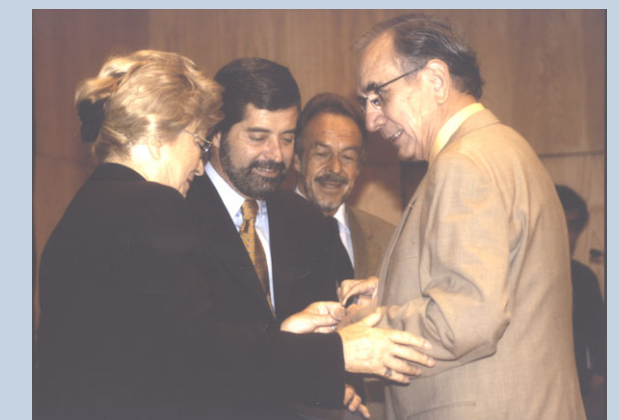

Pasa a la 2 **»** *El doctor Ismael Herrera en el momento de recibir su galardón*

*¡Felicidades!*

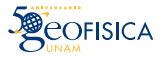

### 123456789012345678901234567890121234567890123456789012345678901212 123<del>45678912345678901234567890123456789012</del>34567890123456789012345678901212345678901234567890123456789012121234  $\begin{array}{ccc} \hline \end{array}$  **Ruth Gall** 123456789012345678901234567890121234567890123456789012345678901212

 $||$ del Departamento de Investigaciones Solares y $||$  $||$ Planetarias y en el que relata algunos aspectos de $||$  $\vert$ la personalidad de una de las pioneras de nuestro $\vert$  $||$ Instituto: la doctora Ruth Gall.

123456789012345678901234567890121234567890123456789012345678901212

123456789012345678901234567890121234567890123456789012345678901212 || En el auditorio Ricardo Monges López y ante la |  $||$  presencia, como invitados especiales, de los hijos de la  $||$ || doctora Ruth Gall, el doctor Valdés Galicia realizó un | || resumen de los trabajos y actividades académicas de | || quien fuera calificada en el ámbito científico como *Ma*- | *dame Cosmic Rays.* 

 $\parallel$  Originaria de Polonia, Ruth Gall sufrió el || antisemitismo, lo que en opinión del doctor Valdés, |  $\parallel$  formó su fuerte carácter. Realizó sus estudios de  $\parallel$ 123456789012345678901234567890121234567890123456789012345678901212 123456789012345678901234567890121234567890123456789012345678901212  $||$  En 1945 partió a Nueva York para realizar estudios de  $||$ || posgrado en la Universidad de Columbia. En 1954 |  $||$  vuelve a México donde conoce a Don Manuel Sandoval  $||$ || Vallarta, con quien empieza a trabajar en temas |  $\vert\vert$  relacionados al transporte de rayos cósmicos en el  $\vert\vert$  $\parallel$  campo geomagnético, área que nunca abandonaría y  $\parallel$ | donde se volvería una de las personas más conocedoras |  $\parallel$  del mundo. 123456789012345678901234567890121234567890123456789012345678901212 licenciatura en la Facultad de Ciencias de la UNAM.

 $||$  En 1955 obtiene la nacionalidad mexicana y se vuelve  $||$ 123456789012345678901234567890121234567890123456789012345678901212  $||$  así ciudadana de un país al que había llegado a  $||$  $||$  regañadientes, pero que después logró querer más que  $||$  $\parallel$  a ningún otro.

 $\parallel$  El tema recurrente de sus trabajos de investigación  $\parallel$ corresponde a los rayos cósmicos y no fue hasta fina- $\parallel$  les de los 70<sup> $\degree$ </sup>cuando comenzó a trabajar en aspectos  $\parallel$ 123456789012345678901234567890121234567890123456789012345678901212  $||$  de la física espacial, por lo que en 1962 funda en el  $||$ || Intituto de Geofísica el Departamento del Espacio Ex- | 123456789012345678901234567890121234567890123456789012345678901212 || terior. Posteriormente, 1982, funda en la UNAM el || || GIAE, que años más tarde se convertiría en el PUIDE. | || Luchadora incansable en un mundo profundamente |  $\parallel$  masculino, siempre destacó, supo abrirse camino y  $\parallel$ || ganarse el respeto de sus compañeros por su labor | 123456789012345678901234567890121234567890123456789012345678901212  $||$  científica y promocional. 123456789012345678901234567890121234567890123456789012345678901212

|| Además de haber sido una pionera en ciencias del || || espacio, supo ser visionaria, pues afirmaba que "Las ||  $\vert\vert$  ciencias espaciales van a ser importantes en el mundo  $\vert\vert$ || del mañana, no se vale que el Tercer Mundo esté fuera |  $\vert$  de esto, hay que actuar y hay que hacer cosas." $\vert$ 

 $\vert$  Otro aspecto de Ruth Gall, mencionado en el marco de  $\vert$ 123456789012345678901234567890121234567890123456789012345678901212  $||$  esta conferencia por el físico Adolfo Orozco, alumno y  $||$  $\parallel$  posteriormente colega de la doctora Ruth Gall, fue su  $\parallel$ 123456789012345678901234567890121234567890123456789012345678901212 || preocupación por el uso pacífico de los estudios ||  $\vert\vert$  espaciales y su entereza por "Hacer las cosas en serio y  $\vert\vert$ || hacerlo bien". Y agregó "Ruth Gall fue uno de los || || pilares que le dio profesionalismo y profundidad al || || trabajo del Instituto, entre otros investigadores." ||

|| Finalmente, en memoria a la destacada Investigadora |  $\vert$  de nuestro Intituto, se leyeron algunos párrafos en los  $\vert$ que Ruth Gall expresó sus preocupaciones e ideas, 123456789012345678901234567890121234567890123456789012345678901212  $\vert$  como los que a continuación reproducimos.

|| "Estamos convencidos que México se puede beneficiar || 123456789012345678901234567890121234567890123456789012345678901212 123456789012345678901234567890121234567890123456789012345678901212

 $\parallel$  de la era espacial a condición de que logre mayor $\parallel$  $\parallel$  independencia. En este aspecto pensamos que para tal $\parallel$  $\parallel$  fin debemos promover ante todo la inventiva tecnológica en esta rama acorde a las condiciones del 123456789012345678901234567890121234567890123456789012345678901212  $1.17118$ país.

123456789012345678901234567890121234567890123456789012345678901212 123456789012345678901234567890121234567890123456789012345678901212

| Pensamos también que México debe construir sus 123456789012345678901234567890121234567890123456789012345678901212  $\vert$  propios satélites y ante todo contar con satélites de $\vert$ | percepción remota y satélites científicos.

| Quisiéramos pedir a los representantes de los medios||  $\parallel$  masivos de comunicación, su colaboración para divulgar $\parallel$  $\vert$  los múltiples aspectos de la era espacial y, ante todo, $\vert \vert$ 123456789012345678901234567890121234567890123456789012345678901212  $\parallel$  mucho menos que ver con el universo, y más con la | Tierra y con los problemas sociales." | convencer al público que los asuntos espaciales tienen

"De no haber un concierto de intereses, seguiremos | transfiriendo ciencia creada en países con necesidades|| | muy distintas a las nuestras, ciencia modulada por las  $\parallel$  influencias y demandas de los sectores militares, in- $\parallel$ dustriales y tecnológicos cuyos intereses no  $\vert$  corresponden a los nuestros."

"La dependencia en materia espacial tiende a ensanchar 123456789012345678901234567890121234567890123456789012345678901212 | la brecha entre el Norte y el Sur, aumentando la|| | inestabilidad en un mundo ya de por sí inestable." ||

123456789012345678901234567890121234567890123456789012345678901212 123456789012345678901234567890121234567890123456789012345678901212 123456789012345678901234567890121234567890123456789012345678901212 123456789012345678901234567890121234567890123456789012345678901212 123456789012345678901234567890121234567890123456789012345678901212 123456789012345678901234567890121234567890123456789012345678901212 123456789012345678901234567890121234567890123456789012345678901212 123456789012345678901234567890121234567890123456789012345678901212 123456789012345678901234567890121234567890123456789012345678901212 123456789012345678901234567890121234567890123456789012345678901212

### ○○○○○○○○○○

## *Forjadores de la Ciencia*

El Coordinador de la Investigación Científica, doctor René Drucker Colín, dijo en esta ceremonia que de no haber sido por estos ilustres hombres y mujeres de la ciencia, la UNAM no sería la misma; todos ellos han forjado el amplio abanico de temas que hoy se cultiva en el país y debido a su esfuerzo se ha formado la legión de doctores con los que cuenta México.

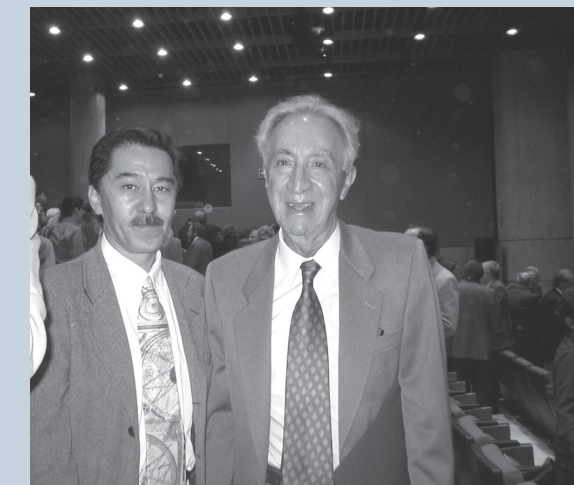

*Uno de los homenajeados, el doctor Julián Adem, acompañado por el doctor Jaime Urrutia.*

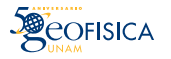

## *Comisión local de seguridad en el IGEF*

A iniciativa del Comisión Especial de Seguridad del Consejo Universitario y por conducto de la Subdirección de Protección Civil de la UNAM, en abril de 2001 se formó en nuestro Instituto la Comisión Local de Seguridad con el propósito de determinar acciones que promuevan la seguridad de los trabajadores de nuestro Instituto, así como tomar las medidas necesarias para la prevención de actos ilícitos.

Actualmente los integrantes de esta Comisión, presidida por nuestro director como coordinador, son los siguientes: Jorge González Lozano (Secretario), Cecilia Caballero Miranda, Jorge Valencia Partida y Faustino Juárez Sánchez representan el Cuerpo Técnico. La función de Vocales recae en Luis Alfonso Andrade Contreras, Rosaura Gómez Hernández y Olivia Cruz Ronquillo.

Con carácter ejecutivo esta Comisión tiene la responsabilidad de desarrollar y actualizar los planes, programas y acciones de Protección Civil y Seguridad en nuestra dependencia, así como la difusión de los mismos entre la comunidad del IGEF.

Entre las acciones de la Comisión local del IGEF, se encuentran la gestión para la colocación de dos postes de auxilio UNAM en el andador principal de nuestro Instituto, la construcción de la caseta de vigilancia del estacionamiento, la instalación de sistema de cámaras de video en el edificio principal y anexo, la colocación de una malla perimetral, la señalización preventiva, así como la poda y limpieza de maleza en las cercanías de la entrada principal a la Biblioteca Conjunta de Ciencias de la Tierra.

## *Premio al Servicio Social*

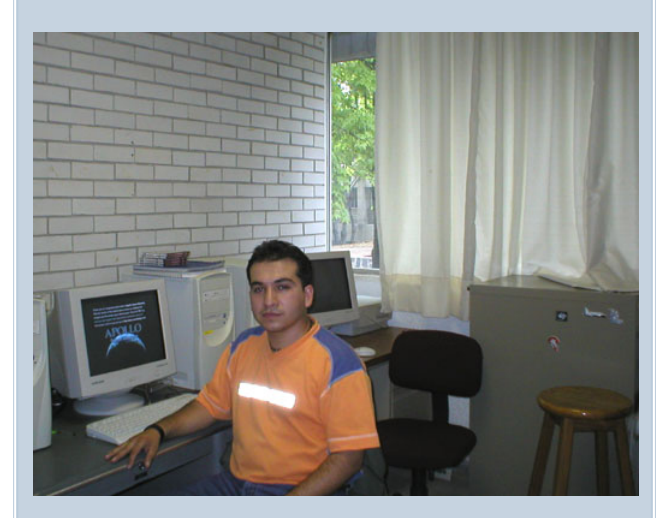

En su versión 2002, la distinción *Doctor Gustavo Baz Prada* para estudiantes que realizan su servicio social en programas con impacto social, Mario Martínez Yánez se hizo merecedor a este premio que la UNAM otorga periódicamente.

Mario Martínez Yáñez es egresado de la licenciatura en ingeniería topográfica y geodésica de la Facultad de Ingeniería y realizó su servicio social en el Laboratorio de Cartografía Digital del Departamento de Geomagnetismo y Exploración colaborando dentro del programa *Aplicación de Técnicas de GPS para el análisis de riesgo por deslizamientos de taludes en zonas del Valle de México*, a cargo del doctor Enrique Cabral Cano. Actualmente realiza su tesis con el tema *Análisis de zonas de peligro por inestabilidad de talud en el cerro del Chiquihuite D.F., mediante técnicas GPS,* asesorado también por el doctor Cabral Cano.

*¡Felicidades!*

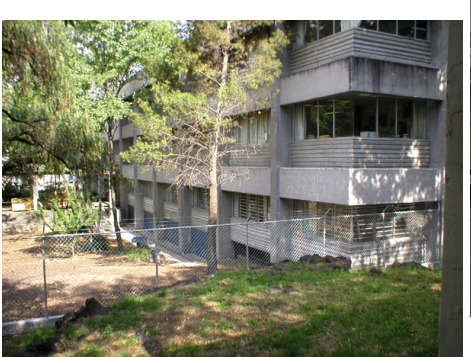

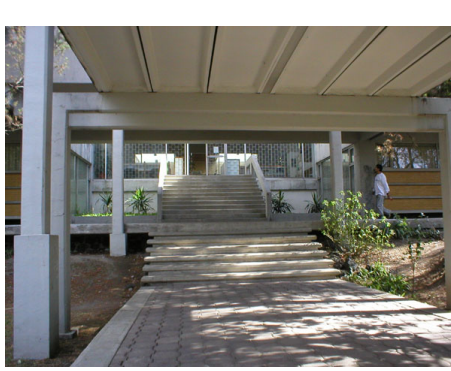

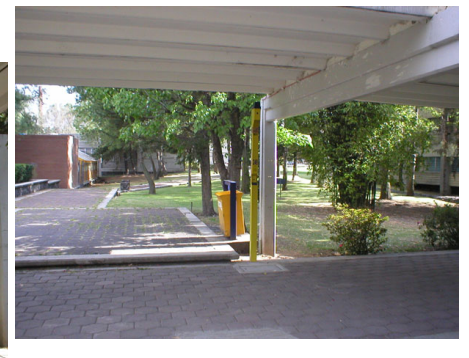

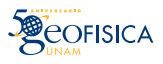

## *Erupciones volcánicas en un modelo tridimensional*

A iniciativa del doctor Juan Carlos Mora Chaparro, Investigador del Departamento de Vulcanología de nuestro Instituto, y por conducto de la Unidad de Educación Continua y a Distancia de los Institutos de Geología y Geofísica, se estableció un acuerdo con la Casa del Lago del Bosque de Chapultepec, para impartir una serie de talleres con el propósito de motivar el interés del público en general, y principalmente de los niños en edad escolar, hacia el conocimiento de la actividad volcánica.

Los talleres, en los que se emplearán maquetas y reactivos para simular las erupciones volcánicas, se realizarán los domingo a las 12:30 y 13:30 horas, en las siguientes fechas: junio 1, 8, 15, 22 y 29 y en el mes de julio los días 6 y 13.

El número de participantes en cada uno de los talleres será de 40 personas en promedio. El responsable de esta actividades es el doctor Juan Carlos Mora Chaparro y para mayor información se le puede escribir a la siguiente dirección electrónica: jcmora@geofisica.unam.mx

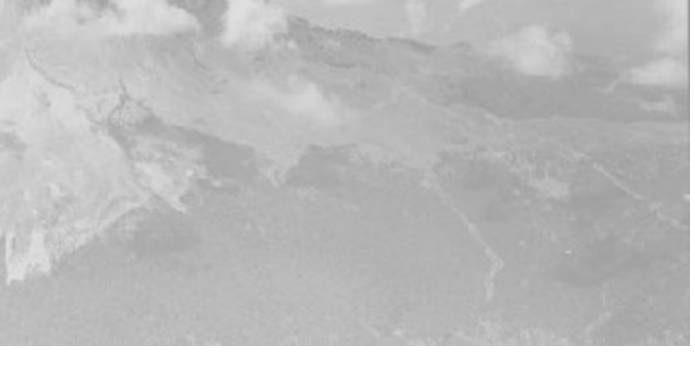

### *Conferencia de Divulgación*

### $\vert$  Relieve del fondo marino mexicano  $\vert$

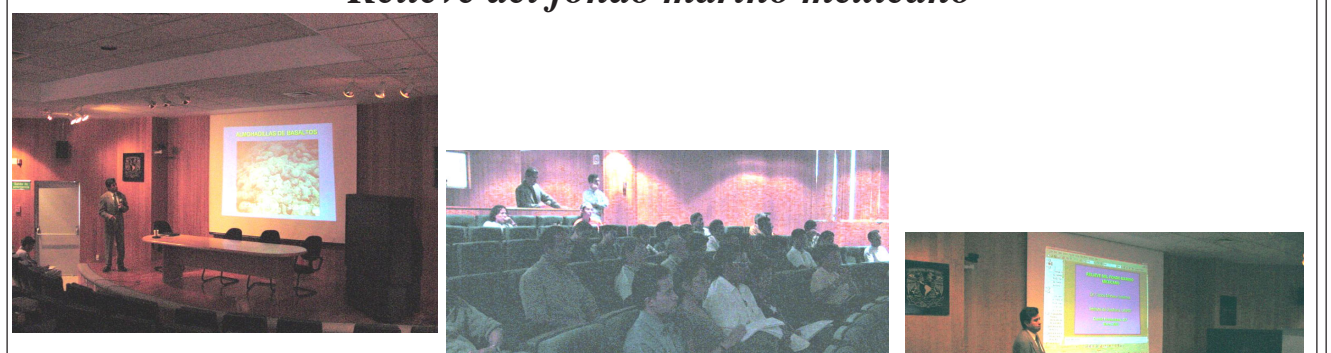

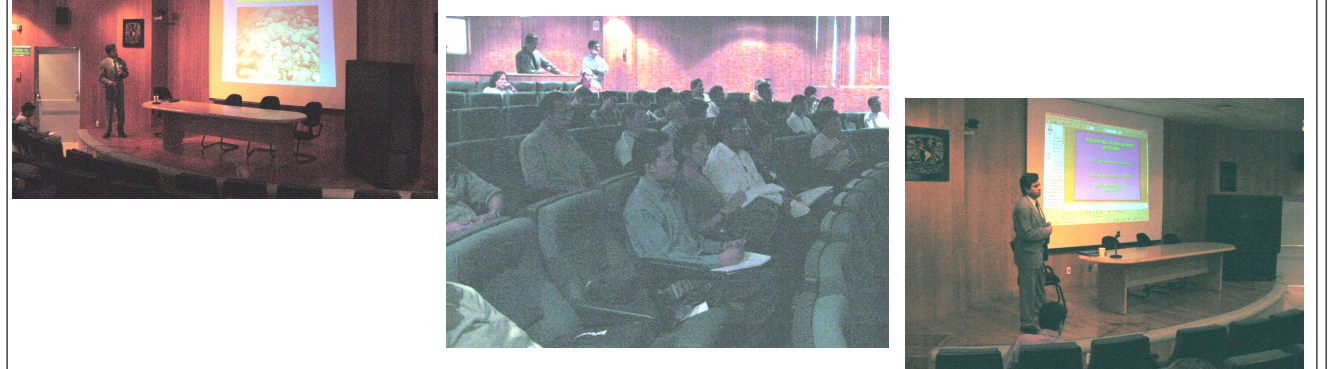

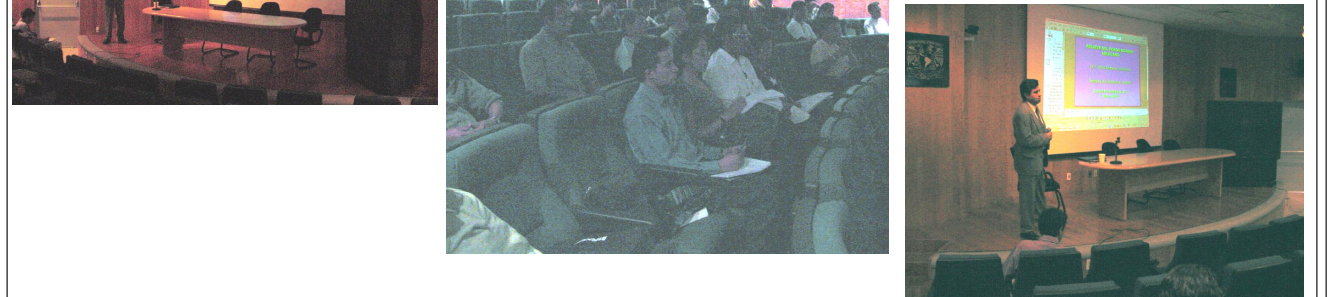

Aspectos de la conferencia de divulgación impartida por el doctor | Carlos Mortera Gutiérrez, del Departamento de Sismología, en la || que expuso los resultados de las investigaciones de geofísica marina 1234567890123456789012345678901212345678901234567890123456789012123456789012345678901234567890121234567890123456789012345678901212 1234567890123456789012345678901212345678901234567890123456789012123456789012345678901234567890121234567890123456789012345678901212 realizadas a bordo de buques oceanográficos en diversas zonas del  $\Box$  mar territorial mexicano.

[1201] En su exposición, el doctor Mortera Gutiérrez mostró imágenes del mapeo batimétrico a gran detalle en las dorsales oceánicas del | | | Pacífico Oriental y los márgenes continentales, tanto en el Golfo de | | México, Mar del Caribe y Golfo de California.

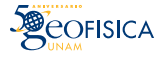

### *Producción Científica del IGEF en 2002*

1. **Aguirre-Díaz, G., M. Dubois, J. Laureyns, P. Schaaf**, 2002. Nature and P-T conditions of the crust beneath the central Mexican Volcanic Belt, based on a Precambrian crustal xenolith. Int. Geol. Rev., 44, 222-242.

2. **Alfaro, R., V. Martínez, N. Segovia, P. Peña, M. B. E. López, M.A. Armienta, J. Rangel, J.L. Seidel**, 2002. Radon behavior in springs and wells around Cuitzeo lake, Lerma River Basin, Mexico. Geofís. Int., 41, 4B, 439-445.

3. **Alva-Valdivia, L. M., M. Rosales, M. Bennami, M. Grajales-Nishimura, A. Goguitchaichvili, J. Urrutia-Fucugauchi**, 2002. Reconnaissance microfossil and magnetic stratigraphy of the Miocene Sayula-Isla sequence, Veracruz, Mexico. Geofís. Int., 41, 2, 151 161.

4. **Alva-Valdivia, L. M., A. T. Goguichaichvili, M. Grajales, J. Flores, J. Urrutia-Fucugauchi, C. Rosales, J. Morales**, 2002. Some new constraints for Permo-Carboniferous magnetostratigraphy: case study of a sedimentary sequence from San Salvador, Patlanoaya (Mexico). C. R. Geoscience, 334, 811-817.

5. **Alvarado, E., N. Segovia, M. I. Gaso, P. Peña, O. Morton, M. A. Armienta**, 2002. Natural and man-made radionuclides in the soil of a nuclear facility site located in a coniferous forest in Central Mexico. Geofís. Int., 41, 363-367.

6. **Armienta, M. A., S. De La Cruz-Reyna, O. Morton, O. Cruz, N. Ceniceros**, 2002. Chemical variations of tephra-fall deposit leachates for three eruptions from Popocatépetl volcano. J. Volc. Geoth. Res., 113, 1-2, 61-80.

7. **Armienta M. A., N. Varley, E. Ramos**, 2002. Radon and hydrogeochemical monitoring at Popocatépetl volcano, Mexico. Geofís. Int., 41, 3, 271-276

8. **Bandy, W. L., J. Ortega-Ramírez, J. M. Maillol, A. Valiente-Banuet, J. A. Rodríguez**, 2002. Geometry of the el Fresnal basin, northern Chihuahua, Mexico, as inferred from three dimensional gravity modeling. Geofís. Int., 41, 2, 103-120.

9. **Barosio, A. H., J. J. Valdés-Galicia, J. Urrutia Fucugauchi**, 2002. Mars thermal history based on its tectonic and structural systems. Geofís. Int., 41, 2, 189-193.

10. **Benammi, M., J. Urrutia-Fucugauchi, L. M. Alva-Valdivia, L. M., Y. Chaimanee, S. Triamwichanon, J.-J Jaeger**, 2002. Magnetostratigraphy of the Middle Miocene continental sedimentary sequences of the Mae Moh Basin in northern Thailand: evidence for counterclockwise block rotation. Earth and Planetary Science Lett., 204, 3-4, 373-383.

11. **Benammi, M., A. N. Soe, T. Tun, B. Bo, Y. Chaimanee, S. Ducrocq, T. Thein, S. Wai, J. J. Jaeger**, 2002. First magnetostratigrahic study of the Pondaung formation: Implications for the Age of the Middle Eocene anthropoids of Myanmar. J. Geol., 110, 748-756.

12. **Brito-Castillo, L., A. Leyva-Contreras, A. V. Douglas, D. Lluch-Belda**, 2002. Pacific Decadal Oscillation and the filled capacity of the dams on the rivers of the Gulf of California continental watershed. Atmósfera, 15, 2, 121-137.

13. **Butler, R., C. Lomnitz**. 2002. Coupled seismoacoustic modes on the seafloor. Geophys. Res. Lett., 29, 57-61 (10.1029/2002GL014722).

14. **Caballero, M., B. Ortega, F. Valadez, S. Metcalfe, J. L. Macías, Y. Sugiura**, 2002. Sta. Cruz Atizapan: a 22 ka lake level record and climatic implications for the Late Holocene human occupation in the Upper Lerma basin, Central Mexico. Palaeogeography, Paleaeoclim., Palaeoecology, 186, 217-235

15. **Capra, L., J. L. Macías**, 2002. The cohesive Naranjo debris-flow deposit  $(10 \text{ km}^3)$  A dam breakout flow derived from the Pleistocene Debris Avalanche Deposit of Nevado de Colima volcano (Mexico). J. Volcanol. Geotherm. Res., 177, 2, 213- 235.

16. **Capra, L., J. L. Macías, K. M. Scott, M. Abrams, V. H. Garduño**, 2002. Debris avalanches and debris flows transformed from collapses in the Trans-Mexican Volcanic Belt, Mexico-Behavior, and implications for hazard assessment. J. Volcanol. Geotherm. Res., 113, 70-99.

17. **Currie, C. A., R. D. Hyndman, K. Wang, V. Kostoglodov**, 2002. Thermal models of the Mexico

Pasa a la sig. **» »**

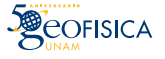

### *Producción Científica …*

subduction zone: Implications for the megathrust seismogenic zone. J. Geophys. Res., 107, NO. B12, 2370, doi: 10.1029/2001JB000886.

18. **Davies, S. J., S. E. Metcalfe, M. M. Caballero, S. Juggins**, 2002. Developing diatom-based transfer functions for Central Mexican Lakes. Hydrobiol., 467, 199-213.

19. **De La Cruz-Reyna, S., G. Carrasco-Núñez**, 2002. Probabilistic hazard analysis of Citlaltépetl (Pico de Orizaba) volcano, Eastern Mexican Volcanic Belt. J. Volcanol. Geotherm. Res., 113, 1-2, 307- 318.

20. **Flores-Gutiérrez, D., J. Urrutia Fucugauchi**, 2002. Hysteresis properties of chondritic meteorites: New results for chondrules from the Allende Meteorite. Geofís. Int., 41, 2, 179-188.

21. **Furumura, T., S. K. Singh**, 2002. Regional wave propagation from Mexican subduction zone earthquakes: The attenuation functions for interplate and inslab events. Bull. Seism. Soc. Am., 92, 2110- 2125.

22. **García-Palomo, A., J. L. Macías, G. Tolson, G. Valdez, J. C. Mora**, 2002. Volcanic stratigraphy and geological evolution of the Apan region, eastcentral sector of the Trans Mexican Volcanic Belt. Geofís. Int., 41, 2, 133-150.

23. **Goguitchaichvili, A. T., L. Alva-Valdivia, J. Rosas-Elguera, J. Urrutia-Fucugauchi, M. Cervantes, C. Caballero**, 2002. Magnetic mineralogy, Paleomagnetism and Magnetostratigraphy of Nayarit volcanic formations: A Pilot study. Inter. Geol. Review, 44, 264-276.

24. **Goguitchaichvili, A., L. M. Alva-Valdivia, J. Rosas-Elguera, J. Urrutia-Fucugauchi, J. González, J. Morales**, 2002. An integrated paleomagnetic study of Río Grande de Santiago volcanic succession (Trans Mexican Volcanic Belt): revisited. Phys. Earth Planet. Int., 130, 175-194.

25. **Goguitchaichvili, A. T., L. Alva-Valdivia, J. Urrutia-Fucugauchi, J. Morales, O. Ferreira Lopes**, 2002. On the reliability of Mesozoic Dipole Low: New absolute paleointensity results from Parana Flood Basalts (Brazil). Geophys. Res. Lett., 29, 13, 1655 1659, 10.1029/2002GL015242.

26. **Goguitchaishvili, A., L. M. Alva-Valdivia, J. Rosas-Elguera, J. Urrutia-Fucugauchi, M. A. Cervantes, J. Morales**, 2002. Paleosecular variation record of geomagnetic full vector during Late Miocene, Nayarit, Mexico. Phys. Earth Planet. Int., 134, 1-2, 71-88.

27. **Goguitchaishvili, A., J. Urrutia-Fucugauchi, L. M. Alva-Valdivia**, 2002. Mesozoic Dipole Low: Myth or Reality?. EOS Trans., AGU, 83, 457-461.

28. **Herrera, I., R. Yates, M. Díaz**, 2002. General Theory of Domain Decomposition: Indirect Methods. Numerical Methods for Partial Differential Equations., 18, 3, 296-322.

29. **Iglesias A., S. K. Singh, J. Pacheco, J. F. Pacheco, M. Ordaz**, 2002. A source and wave propagation study of the Copalillo, Mexico earthquake of July 21, 2000 (Mw=5.9): Implications for seismic hazard in Mexico City from inslab earthquakes. Bull. Seism. Soc. Am., 92, 885-895.

30. **Kostoglodov, V., R. Bilham, J. A. Santiago, V. Manea, M. Manea, V. R. Hernández**, 2002. Longbaseline fluid tiltmeter for seismotectonic studies of Mexican subduction zone. Geofís. Int., 41, 1, 11- 25.

31. **Leyva Contreras, A., A. Muhlia Velázquez, L. S. Ivlev, J. C. Peláez**, 2002. The optic activity of a continental model of atmospheric aerosol. Rev. Soc. Meteor. Cuba, edición electrónica, http:// met.inf.cu/sometcub/default.htm.

32. **Lomnitz, C., R. Butler, O. Novaro**, 2002. Coupled modes at interfaces: A review. Geofís. Int., 41, 2, 77-86.

33. **Lomnitz, C., H. Castaños**, 2002. PSHA: is it science? Eng. Geol., 66, 315-317.

34. **López, R. N., N. Segovia, M. G. Cisniega, M. B. E. López, M. A. Armienta, J. L. Seidel, P. Peña, L. Godínez, E. Tamez**, 2002. Determination of radon, major and trace elementes in water samples from springs and wells of northern Mexica State, Mexico. Geofís. Int., 41, 4(B), 407-414.

35. **Maravilla, D.**, 2002. Dust particles dynamics in the solar ring. Advances in Space Research, 29, 1265-1270.

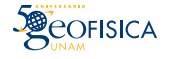

### *Producción Científica …*

36. **Maravilla, D.**, 2002. Recent developments in gravitoelectrodynamics of charged dust in cosmic environments. Advances in Space Research, 29, 1307-1310.

37. **Martin Del Pozzo, A. L., E. Cabral, G. Cifuentes, E. García, G. Sánchez Rubio, M. Reyes, C. Arango**, 2002. Volcanomagnetic signals during the Recent Popocatepetl eruptions and their correlation with eruptive activity. J. Volc. Geoth. Res., 113, 415-428.

38. **Martin Del Pozzo, A. L., F. Aceves, R. Espinasa, A. Aguayo, M. A. Butron, S. Inguaggiato, P. Morales, E. Cienfuegos**, 2002. Volcanic interaction with spring water at Popocatépetl volcano, Mexico. Chem. Geol., 190, 207-229.

39. **Martin Del Pozzo, A. L., S. Inguaggiato, F. Aceves, H. Sáenz, A. Aguayo**, 2002. Spring water and  $CO<sub>2</sub>$  interaction at Popocatépetl volcano, Mexico. Geofís. Int., 41, 3, 345-351.

40. **Martínez-Serrano, R. G.**, 2002. Chemical variations in hydrothermal minerals of the Los Humeros geothermal system, Mexico. Geotherm., 31, 579-612.

41. **Mikumo, T., Y. Yagi, S. K. Singh, M. A. Santoyo**, 2002. Coseismic and postseismic stress changes in a subducting plate: Possible stress interactions between large interplate thrust and intraplate normal-faulting earthquakes. J. Geophys. Res., 107, B1, ESE5, 1-12.

42. **Mora, J. C., J. L. Macías, A. Orlando, P. Manetti, R. Saucedo, O. Vaselli**, 2002. Petrology and geochemistry of the 1998-2000 products of Colima volcano, Mexico. J. Volcanol. Geotherm. Res. 177, 1-2, 195-212.

43. **Ottemöller, L., N. M. Shapiro, S. K. Singh, J. F. Pacheco**, 2002. Lateral variation of Lg wave propagation in southern Mexico. J. Geophys. Res., 107, B1, 10.1029/2001JB000206.

44. **Ortiz-Alemán, C., J. Urrutia Fucugauchi, A. Iglesias Mendoza**, 2002. Inversión de la Estructura del Cráter Chicxulub, empleando métodos de optimización global. Geofísica 57, 59-77.

45. **Pacheco, J. F., A. Iglesias, S. K. Singh, C. Gutiérrez, G. Espitía, L. Alcántara**, 2002. The 8

October 2001 Coyuca, Guerrero, Mexico Earthquake (Mw 5.9): A normal fault in an expected compressional environment. Seism. Res. Lett, 73, 263.

46. **Prol-Ledesma, R. M., C. Canet, J. C. Melgarejo, G. Tolson, M. A. Rubio-Ramos, J. C. Cruz Ocampo, A. Ortega-Osorio, M. A. Torres-Vera, A. Reyes**, 2002. Cinnabar deposition in submarine coastal hydrothermal vents, Pacific Margin of central Mexico. Economic Geology, 97, 6, 1331- 1340.

47. **Prol-Ledesma, R.M., E. M. Uribe-Alcantara, O. Díaz-Molina**, 2002. Use of cartographic data and Landsat TM images to determine land use variations in the vicinity of Mexico City. Int. J. Rem. Sens., 23, 1927-1933.

48. **Reyes-Dávila, G., S. De La Cruz-Reyna**, 2002. Experience in the short-term eruption forecasting at Volcán de Colima, Mexico, and public response to forecasts. J. Volcanol. Geotherm. Res., 117, 1-2, 121-127.

49. **Rodríguez-Elizarrarás, S., C. Siebe, J. C. Komorowski, M. Abrams**, 2002. The Quetzalapa pumice: A voluminous late Pleistocene rhyolite deposit in the eastern Trans Mexican Volcanic Belt. J. Volcanol. Geotherm. Res., 113, 177 212.

50. **Saucedo, R., J. L. Macías, M. Bursik, J. C. Mora, J. C. Gavilanes, A. Cortés**, 2002 Emplacement of pyroclastic flows during the 1998-1999 eruption of Volcán de Colima, Mexico. J. Volcanol. Geotherm. Res., 117, 1-2, 129-153.

51. **Segovia, N., M. A. Armienta, J. L. Seidel, M. Monnin, P. Peña, M. B. E. López. M. Mena, C. Valdés, E. Tamez, R. N. López, P. Aranda**, 2002. Radon in soil and chemical composition of spring water near Popocatépetl volcano, Mexico. Radiation Measurements, 41, 4, 399 407.

52. **Schaaf, P., D. Müller-Sohnius**, Sr and Nd isotopic study of Libyan Desert Glass: inherited Pan-African age signatures and new evidence for target material. Meteor. Planet. Sci., 37, 4, 565-576.

53. **Schaaf, P., B. Weber, P. Weis, A. Groß, F. Ortega-Gutiérrez, H. Köhler**, 2002. The Chiapas Massif (Mexico) revised: New geologic and isotopic data and basement characteristics. N. Jb. Geol. Paläontol., 225, 1-23.

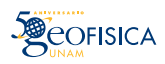

### *Producción Científica …*

54. **Shapiro, N. N., K. B. Olsen, S. K. Singh**, 2002. On the duration of seismic motion incident onto the Valley of Mexico for subduction zone earthquakes. Geophys. J. Int., 151, 501 510.

55. **Silva, G. T., R. Rodríguez, S. Ochoa, S. López**, 2002. Lake Chapala and the Cienega aquifer: Chemical evidences of hydraulic communication. Geofís. Int., 41, 1, 63-74.

56. **Singh, S. K., W. Mohanty, B. K. Bansal, G. S. Roonwal**, 2002. Ground motion in Delhi from future large/great earthquakes in the central seismic gap of the Himalayan arc. Bull. Seism. Soc. Am., 92, 555-569.

57. **Soulié-Märsche I., M. Benammi, P. Gemayel**, 2002. Biogeography of living and fossil Nitellopsis (Charophyta) in relationship to new finds from Morocco. J. Biogeography, 29, 1703-1711.

58. **Taran, Y.A., J. C. Gavilanes, A. Cortés**, 2002. Chemical and isotopic composition of fumarolic gases and the  $SO<sub>2</sub>$  flux from Volcán de Colima, Mexico, between the 1994 and 1998 eruptions. J. Volcanol. Geoth. Res., 117, 105-119.

59. **Taran, Y.A., S. Inguaggiato, L. Yurova, M. Marín**, 2002. Geochemistry of fluids from submarine hot spring at Punta de Mita, Nayarit, Mexico. J. Volcanol. Geotherm. Res., 115, 329-338.

60. **Taran, Y., T. Fischer, E. Cienfuegos, P. Morales**, 2002. Geochemistry of thermal fluids from an intraplateocean island: Everman volcano, Socorro Island, Mexico. Chem. Geol., 118, 51-63.

61. **Taran, Y. A., S. Inguaggiato, N. B. Varley, G. Capasso, R. Favara**, 2002. Helium and carbon isotopes in thermal waters of the Jalisco Block, Mexico. Geofís. Int., 41, 4B, 459 466.

62. **Tejero, A., R. E. Chávez, J. Urbieta, E. L. Flores-Márquez**, 2002. Cavity detection in the south-western hilly portion of Mexico City by resistivity imaging. J. Engin. Environ. Geophys., 7, 3, 130-139.

63. **Urrutia-Fucugauchi, J., J. H. Flores-Ruiz, A. Arciniega-Ceballos, I. Hernández, C. Anaya**, 2002. Aeromagnetic survey over an active stratovolcano in central Mexico. The Leading Edge, 21, 560-563.

64. **Urrutia-Fucugauchi, J., N. Martínez-Pepin, I. Hernández-Pérez, A. Arciniega-Ceballos, H. López-Loera, J. H. Flores-Ruiz, C. Anaya**, 2002. Aeromagnetic anomalies and structure of the Iztaccíhuatl-Popocatépetl volcanic region in Central Mexico. Geofís. Int., 41, 2, 121-131.

65. **Wright, R., S. De La Cruz-Reyna, A. Harris, L. Flynn, J. J. Gómez-Palacios**, 2002. Infrared satellite monitoring at Popocatépetl: Explosions, exhalations, and cycles of dome growth. J. Geophys. Res., 107, 8, ECV 2-1 – ECV 2-16.

66. **Yamamoto, J., L. Quintanar, Z. Jiménez**, 2002. Why Earthquake Doublets in the Ometepec, Guerrero, Mexico Subduction Area?. Phys. Earth Planet. Int., 132, 131-139.

67. **Yamamoto, J., L. Quintanar, C. J. Rebollar, Z. Jiménez**, 2002. Source Characteristics and Propagation Effects of the Puebla, Mexico Earthquake of June 15, 1999. Bull. Seism. Soc. Am., 92, 6, 2126- 2138.

68. **Zobin, V. M., J. F. Luhr, Y. A. Taran, M. Bretón, A. Cortés, S. De La Cruz-Reyna, T. Domínguez, J. C. Gavilanes, I. Galindo, J. J. Muñiz, C. Navarro, J. J. Ramírez, G. A. Reyes, M. Ursúa, J. Velasco, E. Alatorre, H. Santiago**, 2002. Overview of the 1997-2000 activity of Volcán de Colima, Mexico. J. Volcanol. Geotherm. Res., 117, 1-2, 1-19.

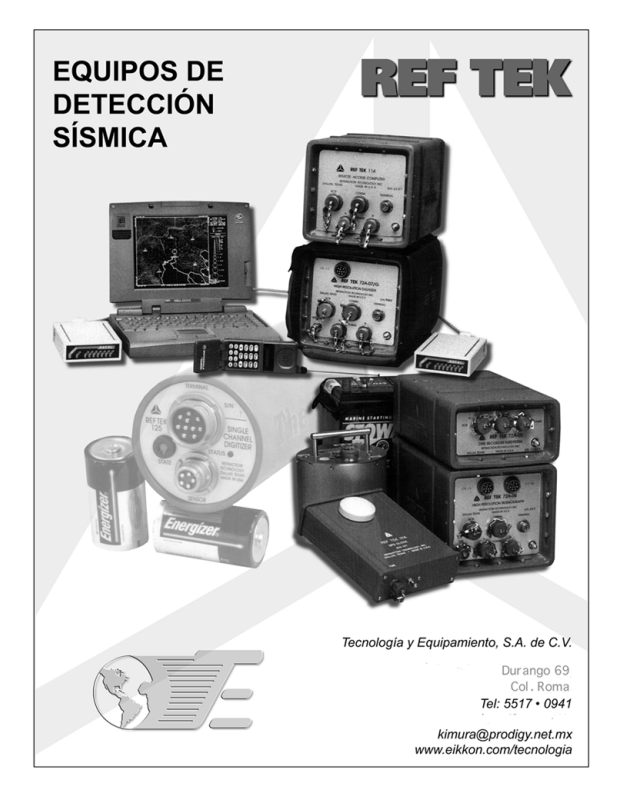

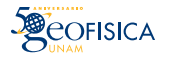

## *SERVICIO SISMOLÓGICO NACIONAL*

### **Sismicidad en los meses de febrero y marzo de 2003**

En este mes el Servicio Sismológico Nacional reporta 101 sismos ocurridos en el territorio nacional con magnitudes entre 3.2 y 5.8. La mayoría se da frente a las costas de Colima y Guerrero. La sismicidad en Colima se asocia a las réplicas del sismo del 22 de enero pasado (Mw 7.4), mientras que en Guerrero se encuentra dispersa a todo lo largo de la costa con menor actividad de profundidad intermedia en el interior del estado. El resto de la sismicidad se produjo a profundidad intermedia entre los estados de Oaxaca y Chiapas, con actividad en el Eje Volcánico asociada a explosiones en el volcán Popocateptl. El mayor sismo se reportó el 1º de febrero en el estado de Chiapas, con magnitud (Mw 5.8), se localizó a 208 km. de profundidad y su mecanismo (http://www.seismology.harvard.edu/ CMTsearch.html) representa compresión paralela a la placa subducida de Cocos ( $\phi = 192^\circ$ ,  $\delta = 81^\circ$ ,  $\lambda = 57^\circ$ ). Otro sismo importante se registró el día 5 frente a las costas de Guatemala; éste es superficial y alcanzó una magnitud de Mw 5.7, y presenta un mecanismo, según Harvard, de fallamiento normal ( $\phi = 331^\circ$ ,  $\delta = 82^\circ$ ,  $\lambda = -77^\circ$ ). El día 16 de febrero se registró un sismo frente a las costas de Jalisco. Este evento de magnitud Mw 5.2 se podría interpretar como otra réplica del sismo del 22 de enero; sin embargo, se localiza lejos del epicentro de este último y más cerca de la trinchera Mesoamericana. El mecanismo de este temblor es de fallamiento inverso ( $\phi = 315^\circ$ ,  $\delta = 41^\circ$ ,  $\lambda = 93$ . En lo que respecta al mes de marzo el Servicio Sismológico Nacional reporta 123 sismos ocurridos en el territorio nacional con magnitudes entre 3.2 y 6.4. El sismo más importante ocurrió el día 12 dentro del Golfo de California, frente a las costas de Baja California Sur. Este sismo registró una magnitud Mw de 6.3. El mecanismo generador se debe al fracturamiento de una falla transformante con movimiento lateral derecho ( $\phi = 216$ ,  $\delta = 78$ ,  $\lambda = -23$ ). El resto de la sismicidad se concentra en las costas del Pacífico Sur Mexicano y a profundidad intermedia entre los estados de Oaxaca, Chiapas y Veracruz, pero todos ellos de pequeña magnitud. En este mes se inicia alta actividad sísmica a todo lo largo de la cuenca del río Balsas en el estado de Guerrero. El mayor sismo de esta secuencia ocurrió el 27 de marzo, localizado a 25 km de profundidad en el Balsas inferior y su mecanismo es de fallamiento normal sobre una falla que buza casi vertical ( $\phi = 131$ ,  $\delta = 89$ ,  $\lambda = -80$ ).

Javier Pacheco Alvarado

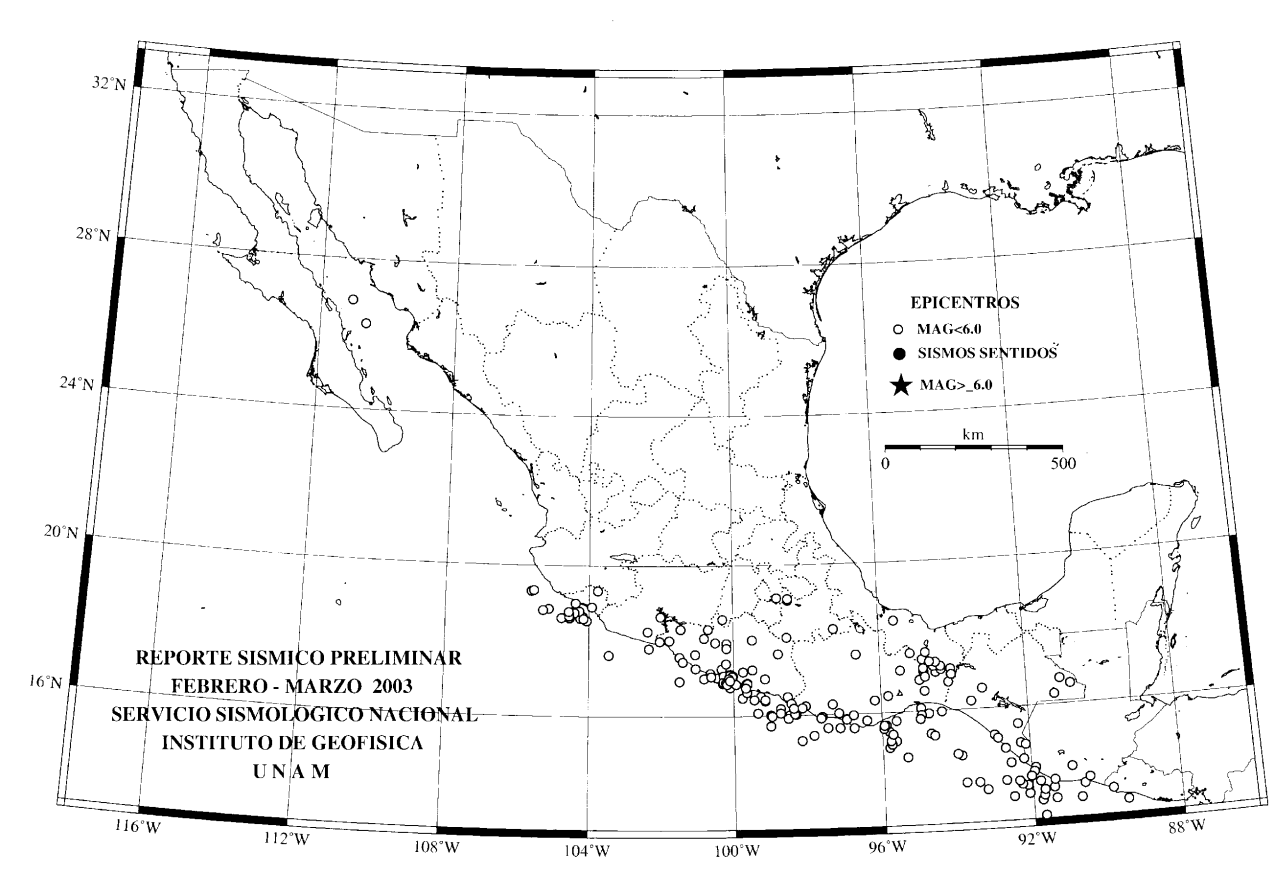

Elaboración: Casiano Jiménez Cruz

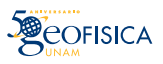

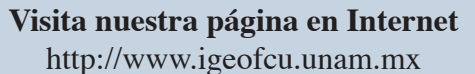

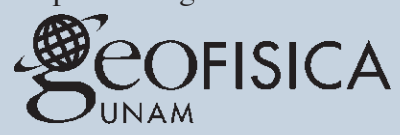

Este es el servidor de información de World Wide Web del Instituto de Geofísica de la Universidad Nacional Autónoma de México. Usted puede encontrar información de las siguientes áreas: Información General | Áreas de Investigación | Instalaciones |

Biblioteca Posgrado | Divulgación | Directorio de E-maill Revistas Reuniones | Asuntos Internos Red Latinoamericana de Ciencias de la Tierra Para mayor información: Instituto de Geofísica Universidad Nacional Autónoma de México Ciudad Universitaria, Del. Coyoacán México, D.F. 04510, México

> Voz: 52 (5) 622-4120 Fax: 52 (5) 550-2486 Preguntas, Quejas o Sugerencias

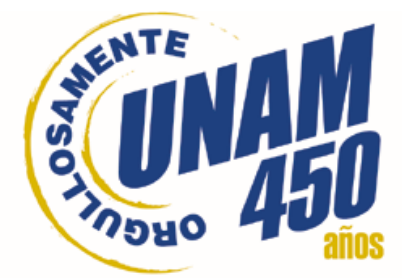

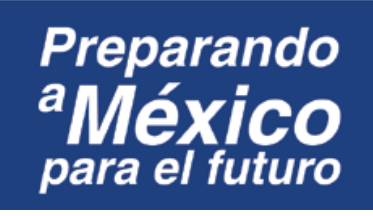

**D I R E C T O R I O**

**UNAM**

**Dr. Juan Ramón de la Fuente Rector**

**Lic. Enrique del Val Blanco Secretario General**

**Lic. Alberto Pérez Blas Secretario de Servicios a la Comunidad Universitaria**

> **Dr. Daniel Barrera Pérez Secretario Administrativo**

**Dr. René Drucker Colín Coordinador de la Investigación Científica**

### **INSTITUTO DE GEOFISICA**

**Dr. Jaime Urrutia Fucugauchi Director**

**Dr. Amando Leyva Contreras Secretario Académico**

**Dra. Cecilia Caballero Miranda Secretaria Técnica**

**Lic. Jorge R. González Lozano Secretario Administrativo**

**Dr. Oscar Campos Enríquez Coordinador del Posgrado en Ciencias de la Tierra**

### **GEONOTICIAS**

**Consejo Editorial**

**Dr. Jaime Urrutia Fucugauchi Dr. Amando Leyva Contreras Dra. Cecilia Caballero Miranda Jesús D. Martínez Gómez**

**Coordinación y Redacción Jesús D. Martínez Gómez** *E-mail: boletin@geofisica.unam.mx* **Corrección Francisco Graffé**

**OFISICA** 

*"Si piensas un año hacia adelante, siembra una semilla Si piensas diez años hacia adelante, planta un árbol Si piensas cien años hacia adelante, educa al pueblo Sembrando una semilla, cosecharás una vez Plantando un árbol, cosecharás diez veces Educando al pueblo, cosecharás cien veces."*

*Poeta chino anónimo, 400 A. C.*

# **Contenido**

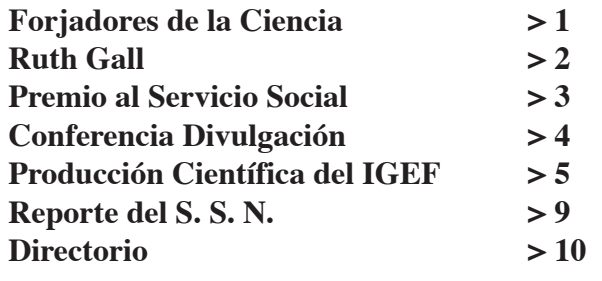

**El contenido de los artículos firmados es responsabilidad exclusiva de sus autores.**